# **C\_TADM54\_75Q&As**

SAP Certified Technology Associate - System Administration (SAP ASE) with SAP NetWeaver 7.5

### **Pass SAP C\_TADM54\_75 Exam with 100% Guarantee**

Free Download Real Questions & Answers **PDF** and **VCE** file from:

**https://www.leads4pass.com/c\_tadm54\_75.html**

### 100% Passing Guarantee 100% Money Back Assurance

Following Questions and Answers are all new published by SAP Official Exam Center

**Colonization** Download After Purchase

- **@ 100% Money Back Guarantee**
- **63 365 Days Free Update**

**Leads4Pass** 

800,000+ Satisfied Customers

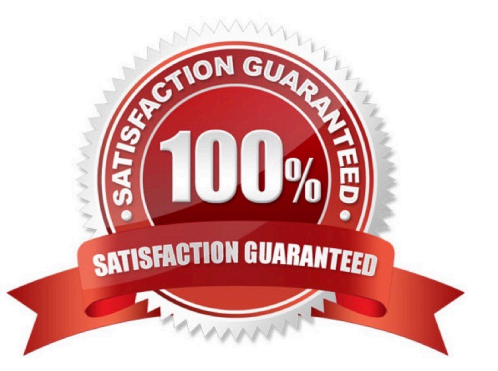

#### **QUESTION 1**

You are running an AS ABAP-based SAP system. Which of the following can you achieve by using operation modes?

There are 2 correct answers to this question

- A. You can define the number of work processes reserved for RFC communication.
- B. You can define the number of background work processes reserved for jobs of class "A".
- C. You can switch background work processes to dialog work processes.
- D. You can switch spool work processes to dialog work processes.

Correct Answer: BC

#### **QUESTION 2**

When performing modification adjustments for the ABAP Dictionary, using transaction SPDD (Modification Adjustment Dictionary) during an SAP System upgrade of the development system, which of the following statements are true? There are 2 correct answers to this question.

A. Objects which may need to be adjusted in transaction SPDD (Modification Adjustment Dictionary) are, for example, domains, data elements, and table definitions.

B. Objects which may need to be adjusted in SPDD (Modification Adjustment Dictionary) are, for example, views and reports.

C. Modification adjustments with transaction SPDD (Modification Adjustment

D. Dictionary) are performed during the upgrade, to avoid data loss when customers have changed the standard ABAP Dictionary objects.

E. Customer-developed reports in the customer name range are adjusted with transaction SPDD during the upgrade.

F. Modification adjustments for the ABAP Dictionary are performed after the upgrade.

Correct Answer: AC

#### **QUESTION 3**

Which of the following options are available as global settings when setting the \\'System change option\\' in SAP Systems (transaction SE06)? There are 2 correct answers to this question.

- A. Modifiable
- B. Repaired objects modifiable
- C. An option to allow changes to Repository and client-independent customizing object
- D. Original objects modifiable

E. Not modifiable

Correct Answer: AE

#### **QUESTION 4**

How are asynchronous update requests of SAP transactions assigned to work processes of type Update

V1 or Update V2?

There are 2 correct answers to this question.

A. If V2 update work processes are not configured, V1 work processes handle all update requests.

B. If V2 update processes are configured, V2 update requests will only be processed in available V2 update work processes.

C. The processing priority for V1 and V2 update requests is determined by the corresponding value of the parameters rdisp/wp\_no\_vb and rdisp/wp\_no\_vb2.

D. All update requests are assigned to V1 and V2 work processes in a round-robin fashion.

Correct Answer: AB

#### **QUESTION 5**

What are prerequisites if you want to support web scenarios using the HTTP protocol in an AS ABAP-

based SAP system?

There are 2 correct answers to this question.

- A. The Internet Communication Manager has to be started.
- B. The Logical port has to be defined for the HTTP protocol.
- C. The Server port has to be defined for the HTTP protocol.
- D. The SAP Web Dispatcher has to be started.

Correct Answer: AC

#### **QUESTION 6**

Which of the listed options for time-dependent scheduling of a job can be implemented with the standard resources of the SAP system? Choose the correct answer(s).

A. Daily at 1500

B. The second-last working day of every month

- C. Every nine days, but not on Sundays
- D. Only tomorrow at 2355
- E. Every year on April 1 at 0800

Correct Answer: ABCD

#### **QUESTION 7**

What could prevent you from logging on to an SAP system? There are 2 correct answers to this question.

- A. Mistyped user name
- B. Missing user authorization
- C. The network connection to the SAP system is broken
- D. Operation mode is switched to "night"

#### Correct Answer: AC

#### **QUESTION 8**

Which SAP products use SAP NetWeaver? There are 3 correct answers to this question.

- A. SAP R/3 4.6C
- B. SAP CRM
- C. SAP Business All-In-One
- D. SAP ERP

Correct Answer: BCD

#### **QUESTION 9**

Which data sources are supported by the User Management Engine (UME) of AS Java? There are 3 correct answers to this question.

- A. The database of the AS Java
- B. An UDDI provider
- C. A client of an AS ABAP-based SAP system
- D. A file on operating system level (secure store)
- E. A Directory Server (via LDAP)

Correct Answer: ACE

#### **QUESTION 10**

Which ABAP software components are installed during the installation of an SAP ECC 6.0 system? You

find those in System -> Status of your SAP ECC 6.0 system.

There are 2 correct answers to this question.

A. SAP\_CRM

B. SAP\_HR

C. SAP\_APPL

Correct Answer: BC

#### **QUESTION 11**

You are a transport administrator for an AS ABAP-based SAP system landscape. In the import queue of a

single SAP system, you select multiple transport requests to be imported together. What happens when

these transport requests are imported?

There are 2 correct answers to this question.

Response:

A. If an object is included in more than one transport request, only the version in the last transport request is activated/generated (according to the sequence in the import queue).

B. If an object is included in more than one transport request, it is first stored in the shadow repository. You can then activate/generate selected versions from the shadow repository later.

C. If an object is included in more than one transport request, you can specify which object version will be activated/generated using unconditional (import) modes.

D. The objects in the first transport request are imported and activated/generated first, then the objects in the second transport request, and so on.

E. All objects in all the selected transport requests are merged together

Correct Answer: AE

#### **QUESTION 12**

Using SAPDOCCD.ini, you have several options for changing the way online documentation is accessed.

Which of the following statements are true? There are 3 correct answers to this question.

Response:

A. You can change the access path to online documentation, depending on the user ID (in the SAP system) of the user calling help.

B. You can change the access path to online documentation, depending on the logon language (in the SAP system) of the user calling help.

C. You can change the access path to online documentation, depending on the release of the SAP system from which help is being called.

D. You can change the access path to online documentation, depending on the SID (System ID) of the SAP system from which help is being called.

Correct Answer: BCD

#### **QUESTION 13**

Which features are created automatically once you define a transport domain controller in an (ABAPbased) SAP landscape?

There are 4 correct answers to this question.

- A. The TMS configuration is stored in the database and the file system.
- B. The RFC destinations required for the TMS are generated.
- C. The transport profile for the transport control program tp is generated in the file system.
- D. The transport profile for the transport control program tp is generated in the database.
- E. The user TMSADM is created.

Correct Answer: ABCE

#### **QUESTION 14**

Identify the activity that is not performed by Installation Check. Choose the correct answer(s).

- A. Completeness of installation
- B. Version compatibility
- C. Accessibility of the message server
- D. Network security

Correct Answer: D

#### **QUESTION 15**

Which of the following statements regarding the communication between a SAP system and an external Message Transfer Agent (MTA) using SMTP are correct? There are 2 correct answers to this question.

A. To send e-mails to an MTA, or to receive emails from an MTA using SMTP, the SAP NetWeaver AS ABAP must have the ST-MAIL plugin, which needs to be installed using transaction SAINT.

B. The SAP NetWeaver AS ABAP provides the full functionality of a Message Transfer Agent (MTA).

C. The SAP NetWeaver AS ABAP can send mails to only one specific MTA per SAP client.

D. The SAP NetWeaver AS ABAP cannot automatically forward incoming mails to other domains.

Correct Answer: CD

[C\\_TADM54\\_75 VCE Dumps](https://www.leads4pass.com/c_tadm54_75.html) [C\\_TADM54\\_75 Practice](https://www.leads4pass.com/c_tadm54_75.html)

**[Test](https://www.leads4pass.com/c_tadm54_75.html)** 

[C\\_TADM54\\_75 Exam](https://www.leads4pass.com/c_tadm54_75.html) **[Questions](https://www.leads4pass.com/c_tadm54_75.html)**